## **Stappenplan Advies VO Schooljaar**

*DOD = Digitaal Onderwijs Dossier OT = Onderwijs Transparant SEM = Sociaal emotioneel onderzoek OKR = Onderwijskundig Rapport* 

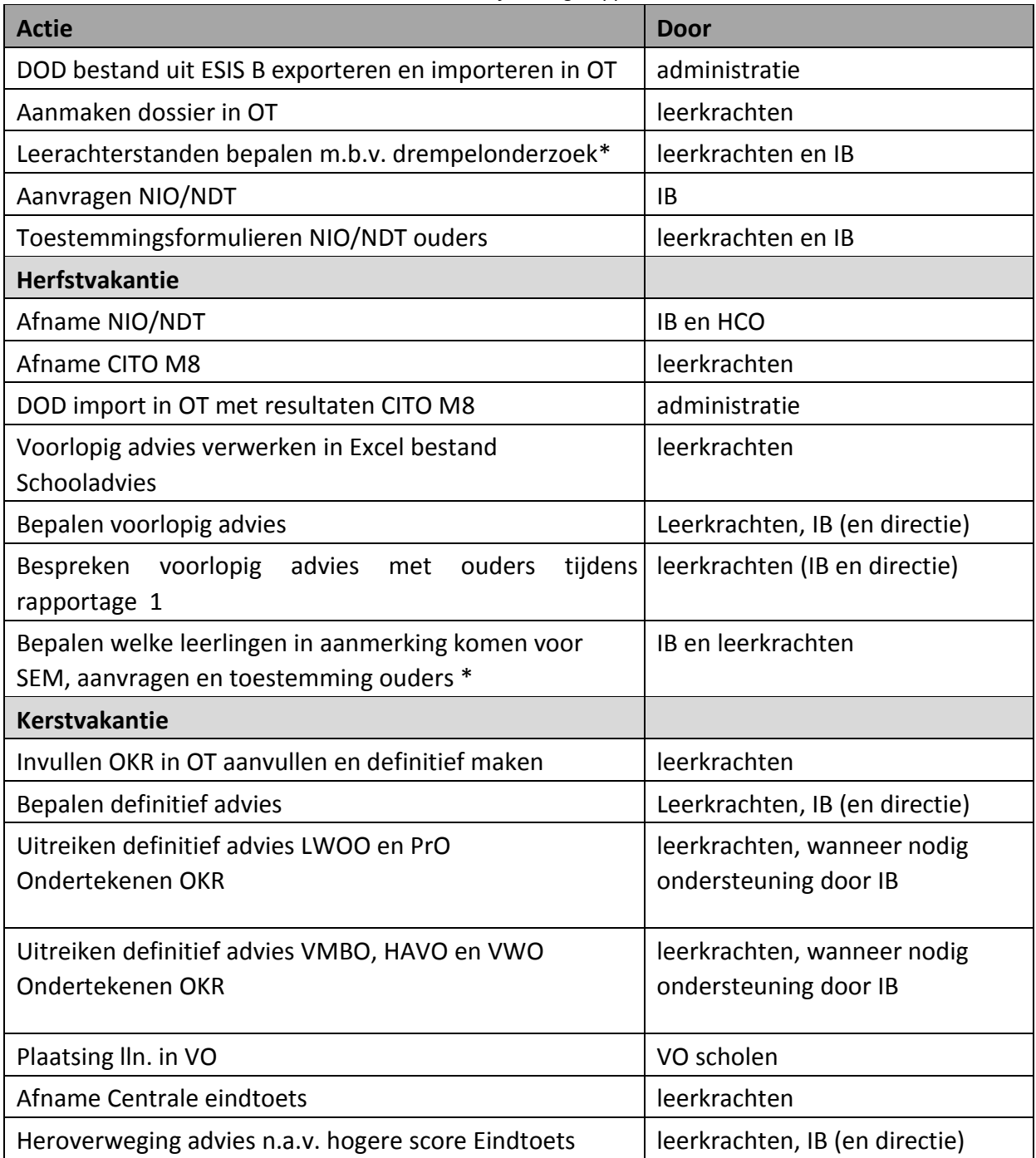

\* Leerwegondersteunend onderwijs: leerachterstanden tussen 25 en 50 % op minimaal twee van de leergebieden rekenen, begrijpend lezen, spelling of technisch lezen Praktijkonderwijs: leerachterstanden > 50 % op minimaal twee van de leergebieden rekenen, begrijpend lezen, spelling of technisch lezen

\* Sociaal‐Emotioneel‐Onderzoek (SEM): IQ 91‐120, op grond van hun sociaal‐emotionele ontwikkeling (te denken valt aan leerlingen met AD(H)D, autisme).